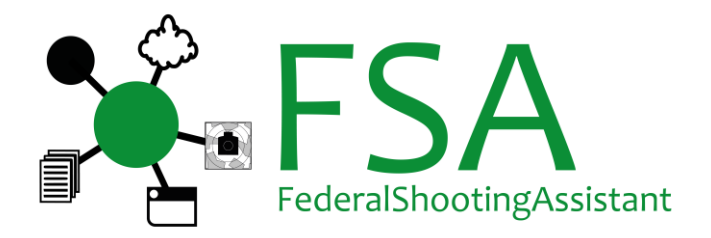

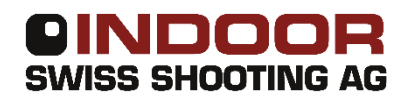

# **Infoblatt FederalShootingAssistant – Software für Feldschiessen und Obligatorisch**

28.03.2022

# **Beschreibung**

FederalShootingAssistant ist eine Komplettlösung für die administrative Bearbeitung des Eidg. Feldschiessens sowie des Obligatorischen Schiessens auf dem Schiessplatz.

Mit FederalShootingAssistant können Feldschiessen-Teilnehmer erfasst und die Standblätter direkt bedruckt werden\*. Eine eindeutige Identifikation mit dem Standblatt erlaubt die zügige Erfassung des Resultats. Der direkte Druck von Anerkennungskarte\* und Etikette für den Eintrag in den Leistungsausweis\* erleichtert die Arbeit zusätzlich. Schlussendlich können die Resultate direkt ins Portal des SSV übertragen werden. In einem separaten Schritt ist auch ein direkter **Labidati** Upload in die VVA\* möglich. **STEP USST** 

Mit FederalShootingAssistant kann auch das Obligatorisch-Schiessen verarbeitet werden. FederalShootingAssistant ermöglicht den Direktdruck von Standblättern\* inklusive Probeschusskontrolle. Wiederholungen werden genauso wie Jungschützenkurs-Resultate gesondert behandelt. Die einfache Resultateingabe oder elektronische Verarbeitung ab Trefferanzeige mit Ausdruck von Karte und Etikette stellt einen effizienten Arbeitsablauf sicher. Ein direkter Upload der Resultate in die VVA rundet das Bild ab.

Eine elektronische Datenübertragung ab modernen Trefferanzeigen (Sius/Polytronic/Imetron) ist im Programm enthalten und kann für Feldschiessen und Obligatorisch frei genutzt werden.

Mit detaillierten Statistiken über gelöste Teilnehmer, erfasste Resultate, Geld- und Munitionsabrechnungen (Obligatorisch) kann jeder Schiesstag genau abgerechnet werden.

Durch die moderne Architektur ist eine fast beliebige Skalierung möglich. In der Minimalkonfiguration ist ein Betrieb mit einem einzelnen Rechner (Hauptrechner) möglich. Jederzeit können weitere Schalter-Rechner hinzugefügt werden, da auf diesen nur ein Browser nötig ist. Weitere Schalter-Rechner können auch Apple Macs oder sogar Tablet-PCs sein.

Für Schiessplätze mit mehreren Vereinen sind Funktionen enthalten, um die Teilnehmer auf die Vereine zu verteilen und auch korrekt wieder abzurechnen. Mit FederalShootingAssistant können die Bundesübungen für Gewehr- wie Pistolenschiessen gleichzeitig oder getrennt ausgeführt werden. Die Software ist komplett mehrsprachig ausgeführt (Deutsch, Französisch, Italienisch).

\* fakultativ

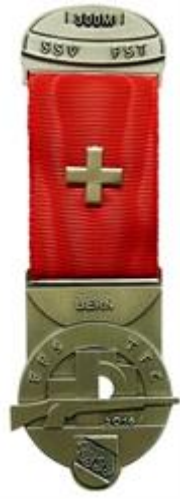

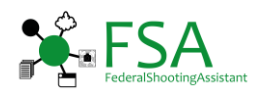

# **Einfache Konfiguration**

Die Konfiguration ist so einfach wie möglich gehalten. Im Groben gliedert sich die Einrichtung in folgende Schritte:

- ❖ Feldschiessen:
	- o Der Schiessplatz wird **vom Feldchef** im FSA-Lizenzportal erstellt und ein Schiessplatz-Verantwortlicher hinterlegt. Die Schiessplatz-Verantwortlichen werden per E-Mail aufgefordert, die nötigen Daten bekanntzugeben:
	- o Der Schiessplatz-Verantwortliche kann seinen Schiessplatz selbstständig mit den nötigen Vereinen versehen und seine Kontaktdaten hinterlegen.
	- o Der **Feldchef** sendet den Schiessplatz-Verantwortlichen per E-Mail die Informationen zur Einrichtung von FSA (Anleitung, Einrichtungs-Schlüssel)
- Obligatorisch:
	- o Der Schiessplatz-Verantwortliche bestellt die Programmlizenz über das FSA-Lizenzportal.
	- o Nach Zahlungseingang erhält der Schiessplatz-Verantwortliche per E-Mail die Informationen zur Einrichtung von FSA (Anleitung, Einrichtungs-Schlüssel)
- Download des Installationspaketes für FederalShootingAssistant
- ◆ Installation des Installationspaketes auf dem Hauptrechner
- Eingabe des Einrichtungsschlüssels, Konfiguration wird online abgerufen (Internetverbindung nötig)
- Lokale Einstellungen vervollständigen (VVA-Lesepasswörter einzelner Vereine)
- Teilnehmerdaten letztjähriger Teilnehmer abrufen (Internetverbindung nötig)
- Drucker einstellen
- Schalter-Oberfläche auf Hauptrechner und/oder auf Schalter-PCs öffnen

Mit dem eingebauten Testmodus können Sie alle Funktionen der Software ohne Folgen testen und so auch Ihre Helfer einweisen.

# **Preismodell**

FederalShootingAssistant wird ausschliesslich als "Software-as-a-Service" angeboten. Dies bedeutet, dass Sie nur bezahlen, solange Sie die Software nutzen. Es gibt keine erstmaligen Anschaffungskosten und Sie können jedes Jahr mit der neuesten Software-Version arbeiten.

- **Feldschiessen: CHF 0.40 pro abgerechneten Teilnehmer und Jahr** (Je nach Vereinbarung wird die Gebühr vom Kantonalverband übernommen)
- Datenschnittstelle zu Sius/Polytronic/Imetron: **inklusive**
- **Obligatorisch: Jährliche Nutzungsgebühr CHF 100.00 pro Schiessplatz, CHF 80.00 pro Verein** (Beispiel Schiessplatz mit drei Vereinen: 1x CHF 100.00, 3x CHF 80.00, Total CHF 340.00) ab 4 Vereinen pro Schiessplatzlizenz CHF 60.00 pro Verein (25% Rabatt)
- Datenschnittstelle zu Sius/Polytronic/Imetron: **inklusive**

# **Bestellen**

Die Informationen zu FederalShootingAssistant fürs Feldschiessen erhalten Sie von Ihrem kantonalen Feld-Chef, sofern Ihr Kanton mit FSA arbeitet. Bei übrigen Kantonen wenden Sie sich bitte an [fsa@bundesuebung.ch.](mailto:fsa@bundesuebung.ch)

Die Option fürs Obligatorisch-Programm kann direkt über das Bestellportal auf [www.bundesuebung.ch](http://www.bundesuebung.ch/) bestellt werden.

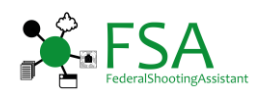

# **Systemanforderungen**

## **Hauptrechner:**

- o Windows 7, Windows 8, Windows 10 oder Windows 11, in 32bit oder 64bit, .NET Framework 4.8 oder neuer (wird bei der Installation geprüft)
- o Aktueller Webbrowser:
	- Google Chrome ab Version 54
	- Mozilla Firefox ab Version 50
	- Microsoft Edge ab Version 38
	- Microsoft Internet Explorer 11
- o RAM: mindestens 4 GB
- o CPU: mindestens 1.4 GHZ DualCore
- o Festplatte: mindestens 5 GB freier Speicherplatz
- o Bildschirm: mindestens 1368x768 Pixel

## **Weitere Schalter-Rechner:**

- o Betriebssystem: egal
- o Aktueller Webbrowser
	- Google Chrome ab Version 54
	- Mozilla Firefox ab Version 50
	- Microsoft Edge ab Version 38
	- Microsoft Internet Explorer 11

## **Internetzugang**

- o **Fakultativ, aber von Vorteil**:
	- Für die Konfiguration des Programms und Download der letztjährigen Teilnehmer sowie Upload der Resultate am Schluss ist zwingend eine Internetverbindung nötig. Dies kann von Zuhause ausgeführt werden.
	- Für die Online-Abfrage von Teilnehmern (Suche nach SSV-Adress-Nr., neuer und alter AHV-Nr.) wird auf dem Schiessplatz eine Internetverbindung empfohlen. Ohne Internetverbindung müssen neue (unbekannte) Teilnehmer manuell erfasst werden
- o Geschwindigkeit: 2 Mbit/s Download und 200 kBit/s Upload oder schneller
- o Mobilfunk-Verbindungen sind möglich, nur der Hauptrechner benötigt Internet

#### **Weitere Hardware: (alles fakultativ, erleichtert aber die Arbeit):**

- o Barcodescanner für Teilnehmererfassung
	- o Barcodescanner für Resultaterfassung
	- o Drucker für Standblätter
	- o Drucker für Anerkennungskarte
	- o Drucker für Etiketten (Eintrag Leistungsausweis)

#### **Vernetzung**

- o Für einen einzelnen Rechner ist keine Vernetzung nötig
- o Mehrere Rechner müssen über ein Netzwerk miteinander verbunden sein (LAN, WLAN)
- o Drucker müssen vom Hauptrechner her angesteuert werden können (Netzwerkdrucker oder an Hauptrechner freigegebene Drucker an Schalter-Rechnern)

# **Datenschnittstelle zu Sius/Polytronic/Imetron**

- o Trefferanzeige Sius 9003 oder neuer bzw. Polytronic 6000
- o Schnittstellenkabel eingerichtet mit Sius Network Interface (SNI), angeschlossen an:

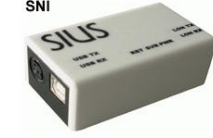

- o Separater Rechner mit Windows 7 oder neuer
- o Imetron: die Datenschnittstelle wird auf dem Imetron-Rechner installiert

# **Standblätter weiss**

- o Elektronische Scheiben Gewehr und Pistole: *27.005.04.dfi* bzw. *blank Form 27.005/IV* (Standblatt leer, Rückseite vorgedruckt, Format 75 x 210 mm), zu bestellen via VVAdmin
- o Pistole manuelle Scheiben: Papier weiss A5 (148 x 210 mm), selbst zu besorgen

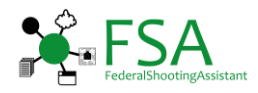

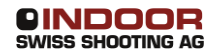

# **Hardware-Empfehlungen**

#### **Barcode-Scanner**

\* Es kann jeder Barcodescanner verwendet werden, welcher die Barcodes "Interleaved 2of5" (Standblatt) und "Standard 2of5" (Obligatorisch-Aufgebot) lesen und als Text ausgeben kann. Der Scanner muss den Lesevorgang mit einem [Enter]-Zeichen abschliessen. Der Barcode-Typ "Standard 2of5" wird bei vielen Barcodescannern ab Werk nicht akzeptiert, kann aber aktiviert werden. Konsultieren Sie dazu das Handbuch des Herstellers.

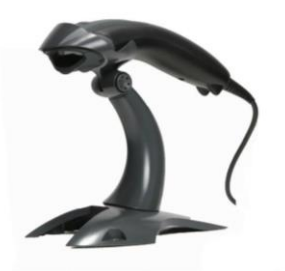

 Wir empfehlen **Honeywell 1200g** – konfiguriert damit Barcode-Typ "Standard 2of5" akzeptiert wird

#### **Drucker**

Alle Ausdrucke sind fakultativ, erleichtern aber einen effizienten Ablauf im Büro. Wir empfehlen, nur Laserdrucker zu verwenden. Damit werden die Dokumente schnell, sauber und dauerhaft bedruckt. Achten Sie bei der Anschaffung auf folgende Eckpunkte:

- Multifunktionseinzug für beliebige Formate mit Papierauflage (keine manuelle Zuführung, da dann Blatt für Blatt eingeführt werden müsste)
- \* Papierformat in weiterem Fach A4 bis A5
- ◆ Netzwerkanschluss von Vorteil, siehe Szenarien
- Jedes zu druckende Papierformat muss in einer separat anzusteuernden Papierquelle eingerichtet werden (z.B. Standblatt Gewehr Streifen, Standblatt Pistole A5, Anerkennungskarte A6)
- Für kleinere Schiessplätze Gewehr ist ein Betrieb mit einem Drucker grundsätzlich möglich, dieser muss aber Standblatt-Streifen im Multifunktionseinzug und Anerkennungskarten im weiteren Papierfach auf A6 drucken können (sofern der Druck der Anerkennungskarten aktiviert wird).
- Eine **aktuelle Empfehlung** (Stand 2022):
	- o Brother HL-L5100DN

#### **Für die Etikette als Eintrag für den Leistungsausweis können verwendet werden:**

- ❖ Brother QL-Reihe Etikette DK-11201 (Format 29 x 90 mm), oder Etikette DK-11203 (Format 17 x 87 mm) **Empfehlung: Brother QL-820NWB**, mit Netzwerk- und USB-Anschluss bzw. **Brother QL-800**, nur mit USB-Anschluss
- Seiko Smart Label Printer Etikette SLP-2RLH (Format 28 x 89 mm)
- Dymo LabelWriter-Reihe Etikette LW Adressetiketten, SKU 30252 (Format 28 x 89 mm)

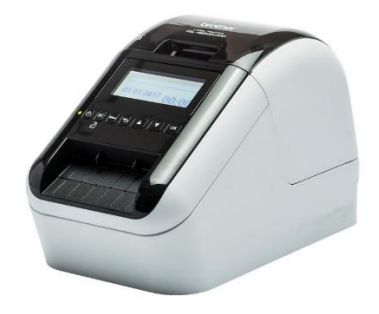

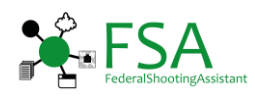

## **Support**

Für jegliche Belange zur Feldschiessen-Schiessplatz-Konfiguration wenden Sie sich bitte an Ihren kantonalen Feld-Chef.

Für Supportanfragen zu FederalShootingAssistant:

- Zuerst Handbuch konsultieren!
- E-Mail an bundesuebung@indoorswiss.ch oder
- Hotline-Nr. 071 383 34 11

Ausführliche Dokumentation zu FederalShootingAssistant finden Sie unter [www.bundesuebung.ch.](http://www.bundesuebung.ch/)

## **Technologien**

#### Hauptrechner:

- Desktop-Programm für Konfiguration, Funktionskontrolle, Down- und Upload verschiedener Daten
- Ausführung der Druckjobs an installierte Windows-Drucker
- ◆ Datenhaltung in Microsoft SQL Express-Datenbank
- Integrierter Web-Server für Bereitstellung der Oberfläche der Schalter-Rechner
- \* Regelmässige automatische Datensicherung

## Schalter-Rechner:

- Schalter-Oberfläche (Teilnehmer erfassen, Resultate eingeben) ist eine Web-Applikation, welche vom Hauptrechner abgerufen wird
- \* Responsive Website mit Ajax-Technologie

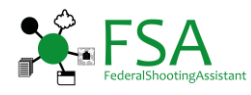

**Szenarien**

# **Minimalausbau mit einem Hauptrechner:**

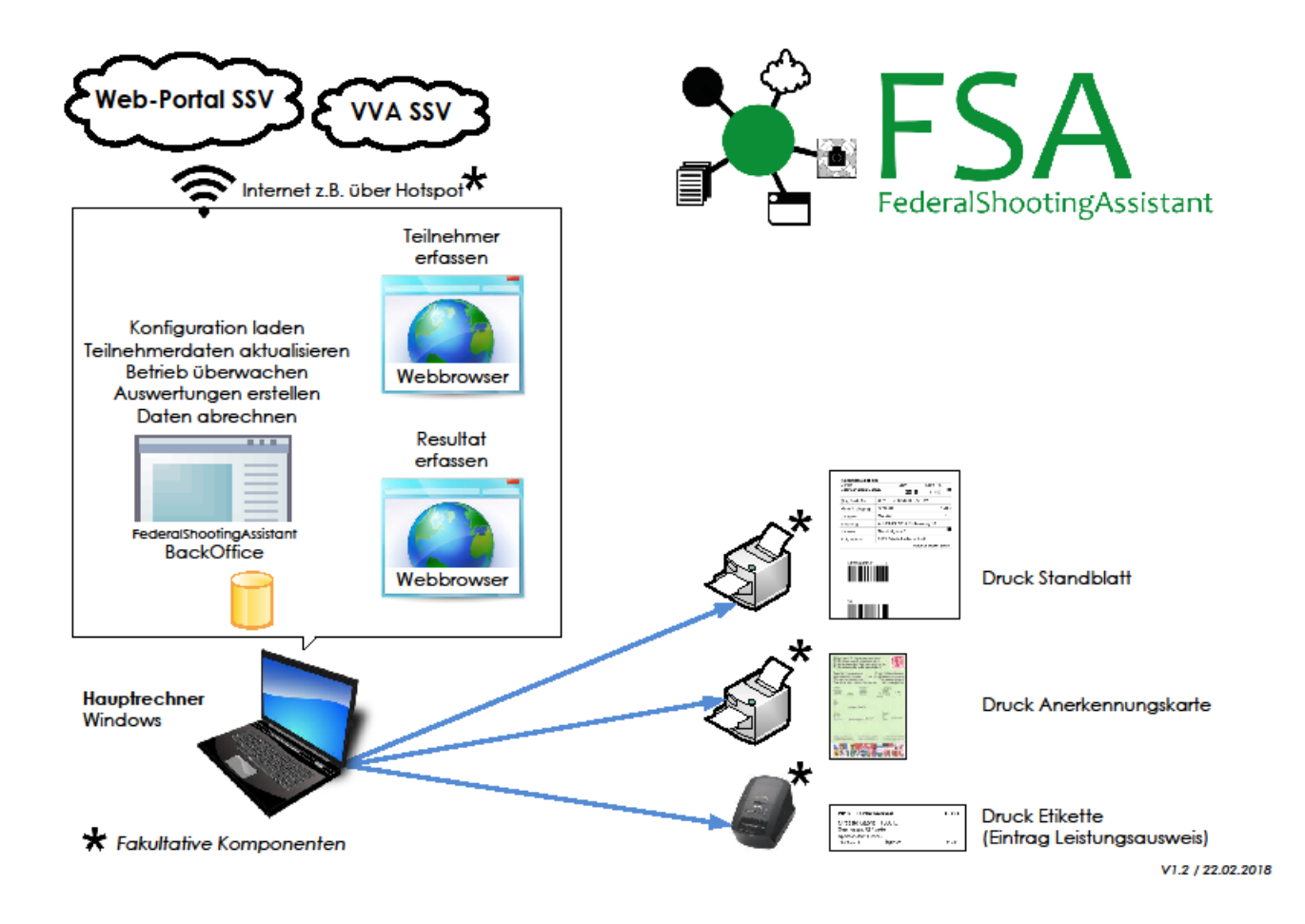

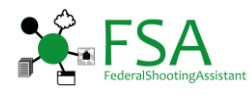

**Maximalausbau mit mehreren Rechnern:**

# **Szenarien**

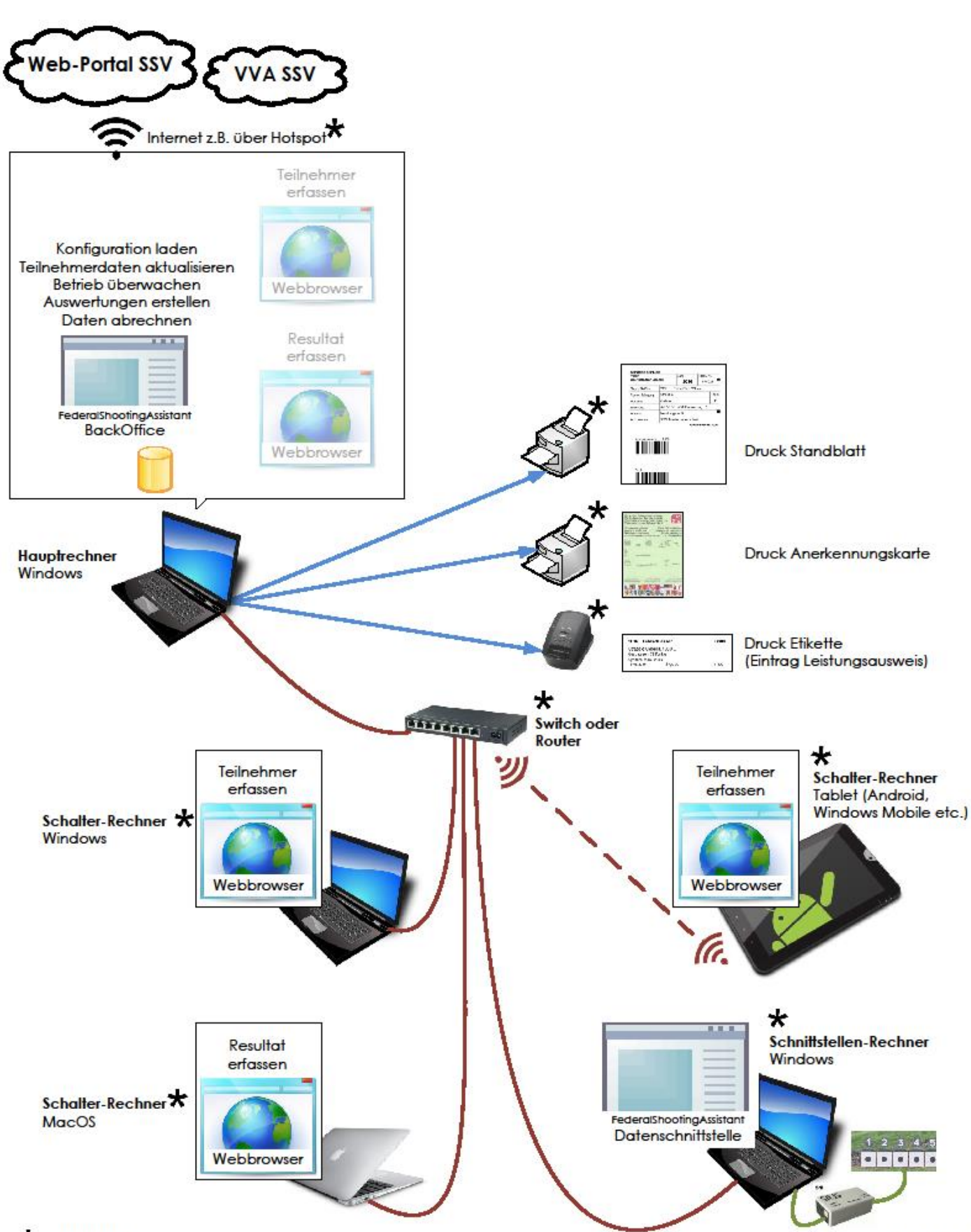

 $\star$  Fakultative Komponenten

V1.2 / 22.02.2018